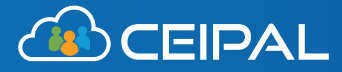

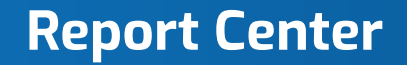

Immediately understand the data that matters with CEIPAL's industry-leading reporting center. Complete with built-in analytics, customizable reports, and an interactive interface, our report center equips your team with actionable insights to answer your biggest questions.

## **How does it work?**

### **Evaluate your progress.**

The reporting center is pre-programmed with built-in analytics on standard industry metrics for a 360° view of your business.

You can save your favorite reports for easy access to your key analytics.

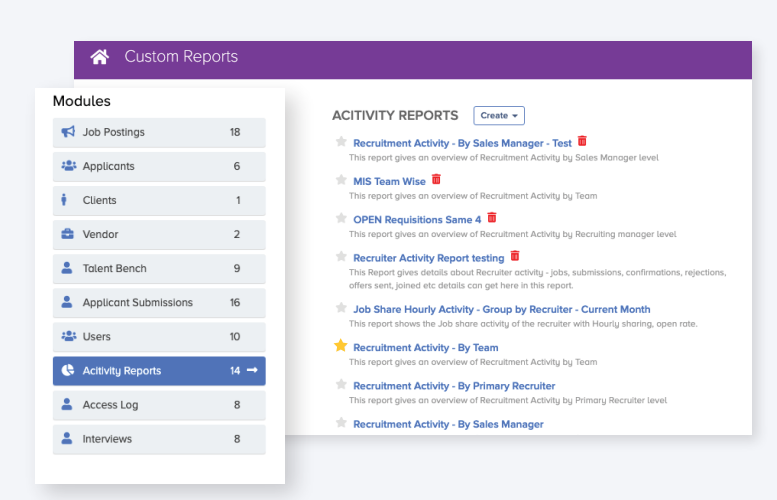

### **Run the numbers.**

The platform generates beautifully designed, easy-to-read reports so you can instantly gauge progress and performance.

Every report can be configured and reconfigured into different charts and graphs, enhancing user experience (and enjoyment!)

### **Customize to your heart's content.**

CEIPAL's reporting center is user-driven, so you can create the reports you need to achieve the results you want.

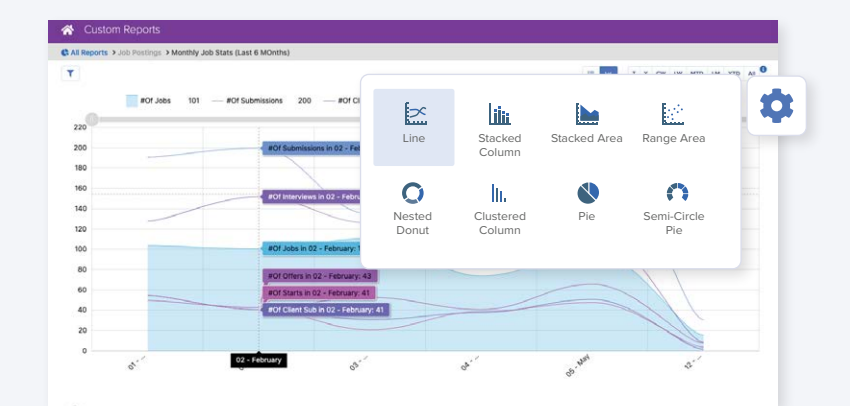

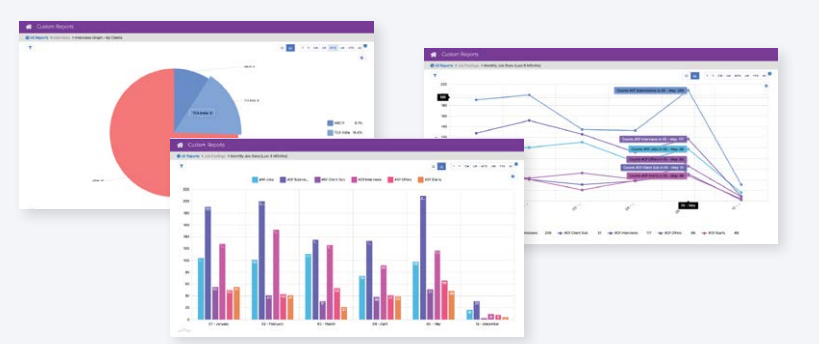

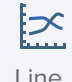

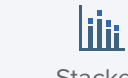

Line Stacked Column

Stacked Area Range Area Nested

Donut

Clustered Column

In.

Pie Semi-Circle Pie

### **Filter the data you need.**

CEIPAL's platform allows you to focus on specific metrics and make those reports available to your team for streamlined information sharing.

### **Specify your priorities.**

Any data you track can be imported into your reports for endless customization. You can even choose your visuals

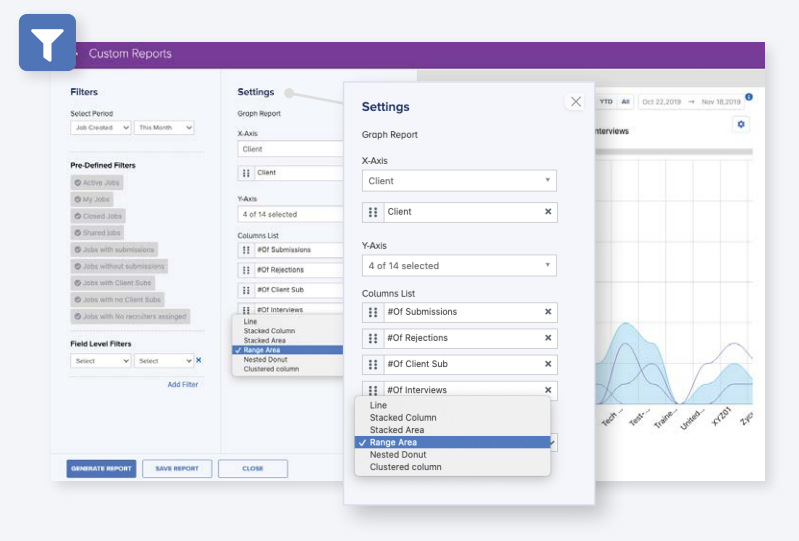

### **Export and share.**

All created reports can be downloaded as pngs, jpegs, svgs, and PDFs for easy data exports. Plus, you can automatically share reports within the platform so your team is up to date.

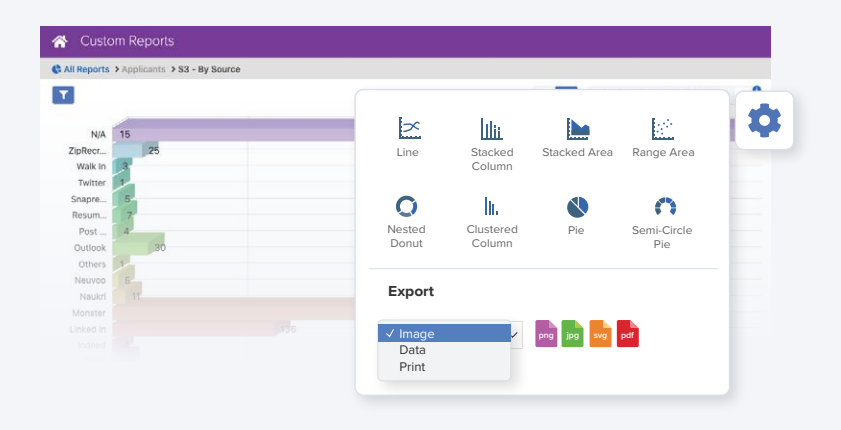

### **How do I set it up?**

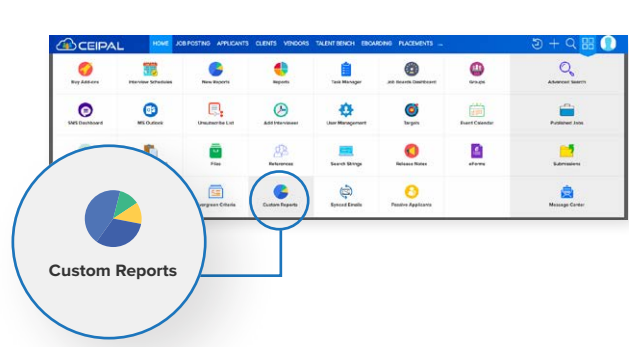

**1** Visit **Quick Links** & select **Custom Reports**

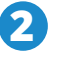

**3**

Select the report you want (or select "Create" to make your own) **2**

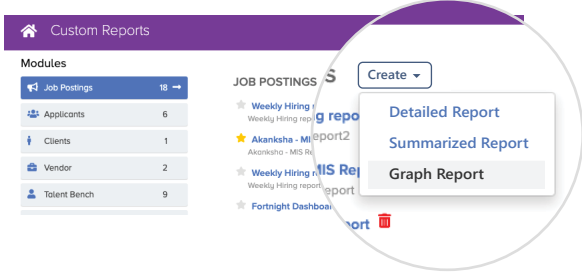

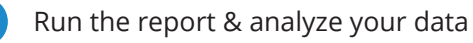

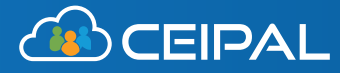

### **Custom Dashboards**

Equip your recruiters, sales reps, and executives with personalized and powerful data. CEIPAL's personalized dashboards transform your homepage into a repository of insights driving growth and progress. Beautiful, interactive, and customizable, these dashboards provide critical information so your team can achieve results.

## **How does it work?**

### **Get the data.**

Consolidate your data in one spot by pinning your favorite reports to your homepage to create a personalized dashboard. Every pinned report is fed data from the ATS, so you can track progress in real time.

### **Customize until it's perfect.**

Add, modify, and rearrange the reports on your homepage until it feels like home. Every report can be moved and updated so your dashboard is designed to optimize your performance.

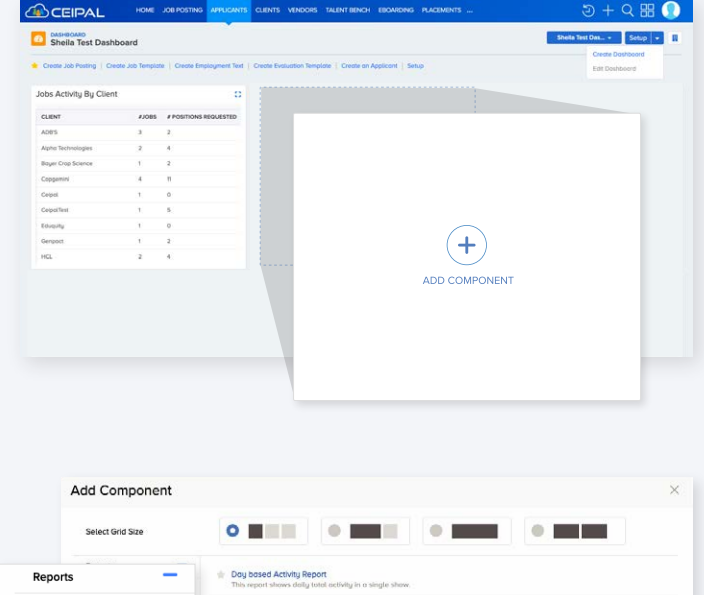

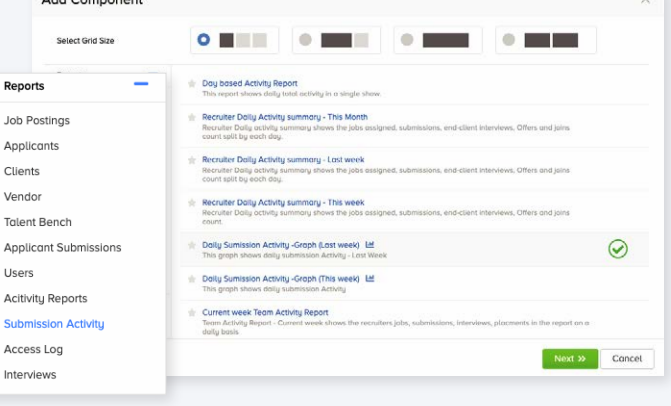

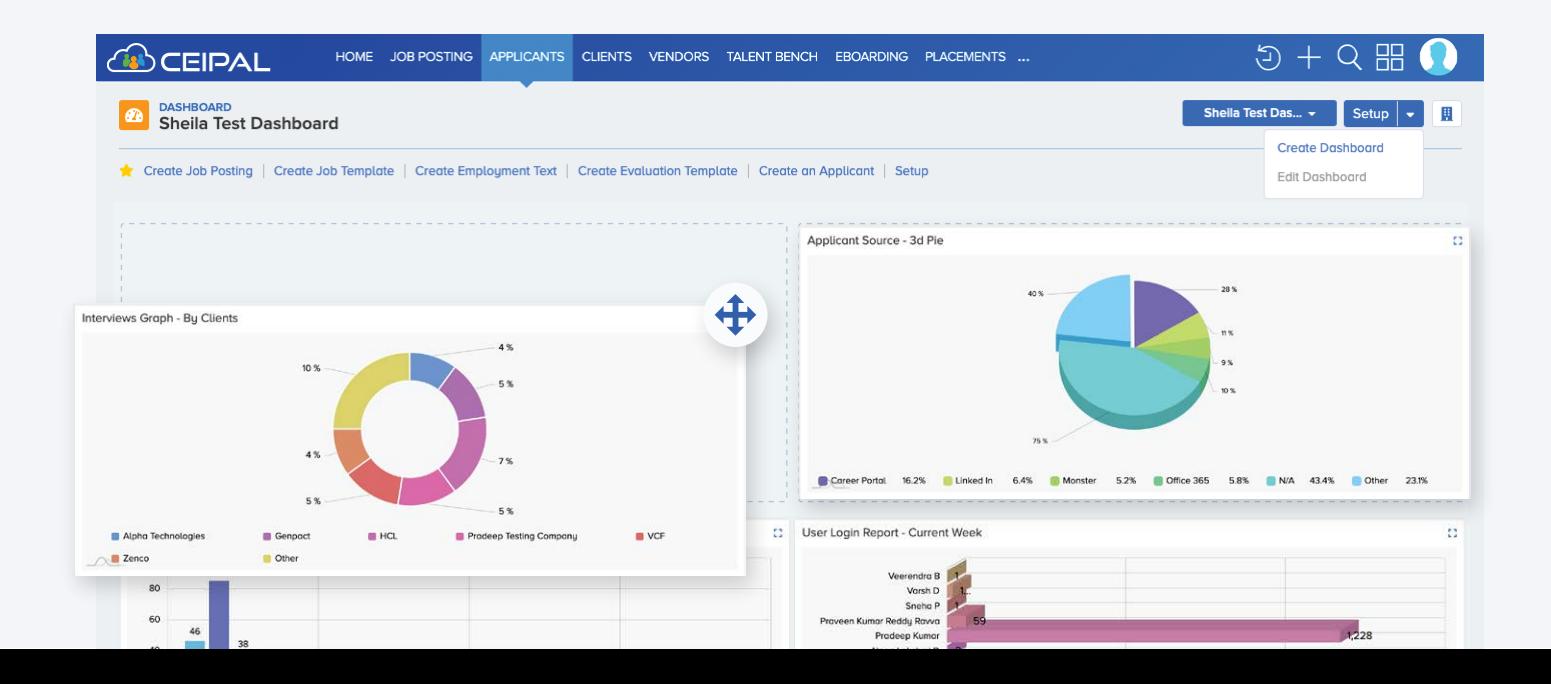

### **Create as many as you need.**

Don't limit yourself. With CEIPAL, you can create as many dashboards as you want, filtering between them as needed. Plus, the system comes pre programmed with dashboards for standard industry roles, so you can get started right away.

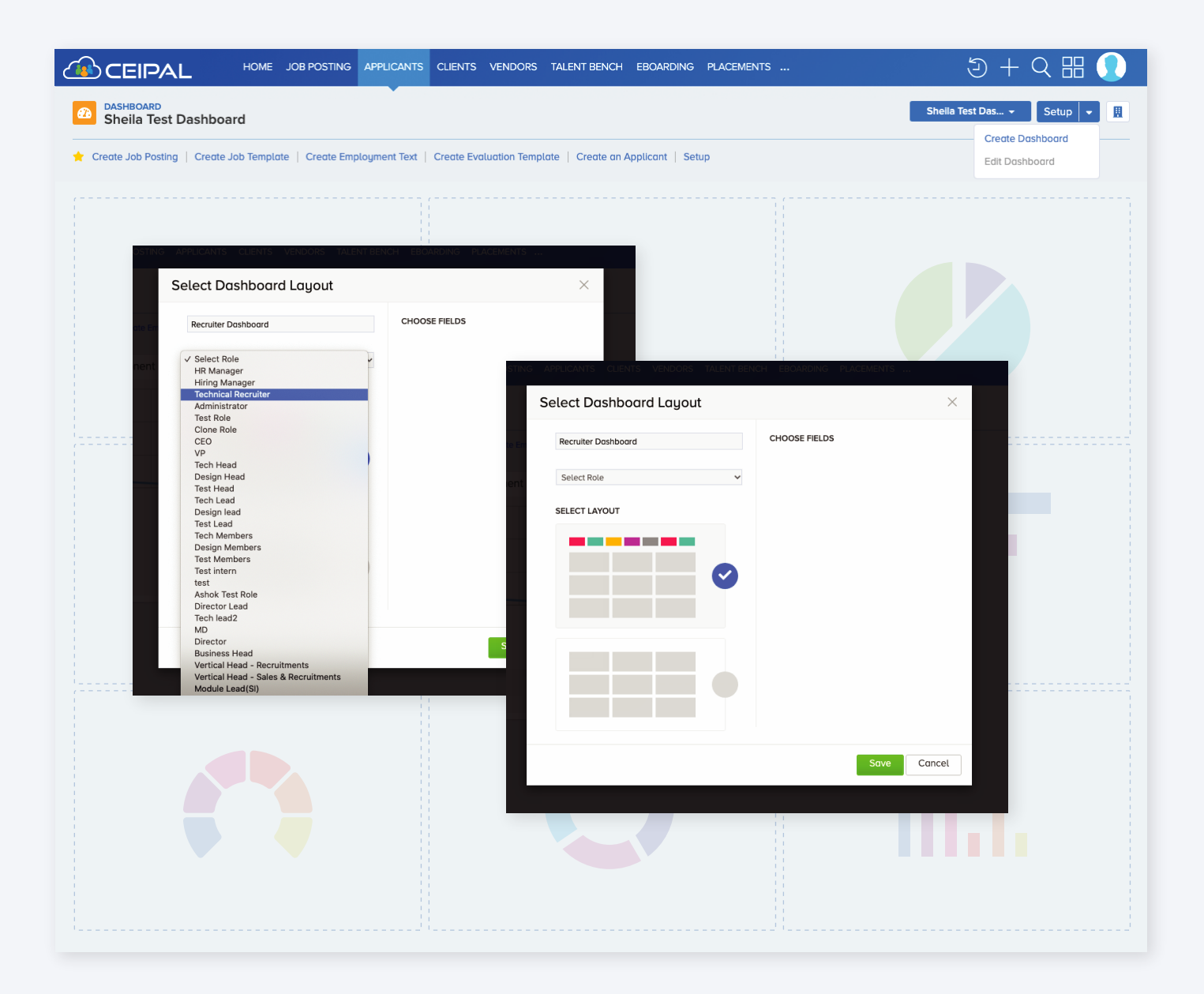

### **Watch business flourish.**

Understand the data as it comes in. Reports on your home dashboard receive updates from across your ATS, so you're always kept up to date on your firm's latest business.

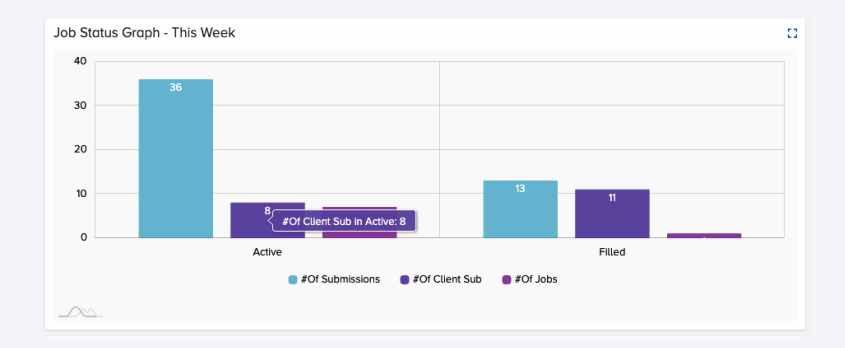

# **How do I set it up?**

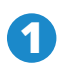

On your homepage, select **C** On your homepage, s<br>**Custom Dashboard** 

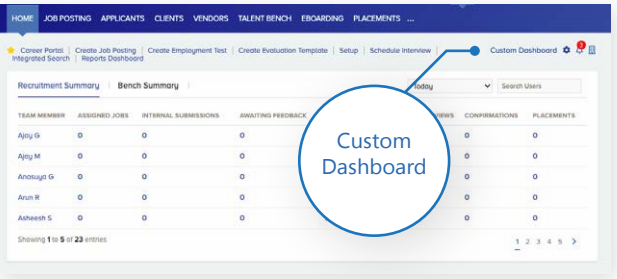

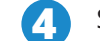

**5**

**4** Select the **report** you want to add

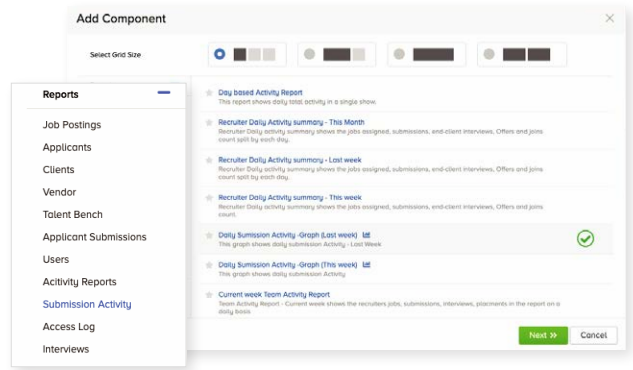

Choose the data you need, the graph you

want, and hit **Save**!

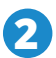

Select **Create Dashboard**. Once your dash-board is created, select **Edit Dashboard 2**

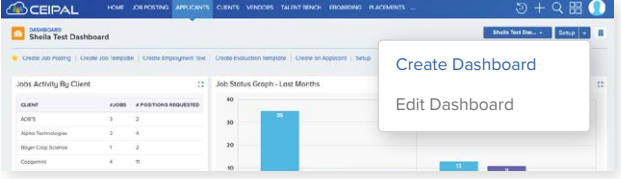

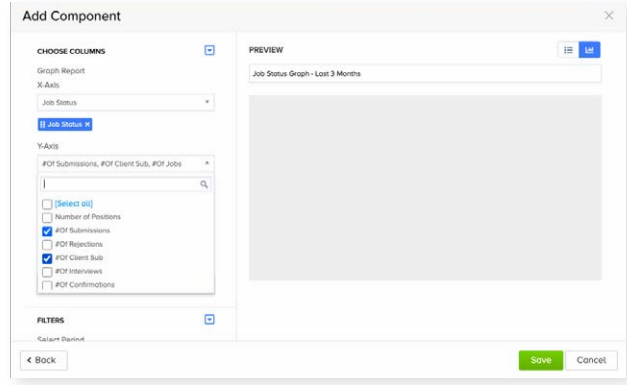

**3** Select **Add Component**

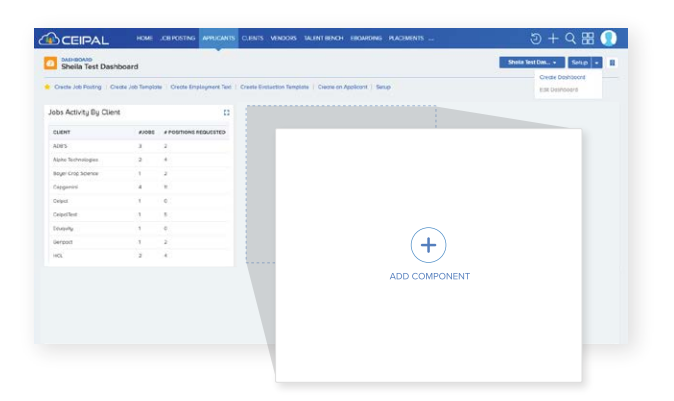